# 关于产品目录等资料中的旧公司名称

NEC电子公司与株式会社瑞萨科技于2010年4月1日进行业务整合(合并), 整合后的 新公司暨"瑞萨电子公司"继承两家公司的所有业务。因此,本资料中虽还保留有旧公司 名称等标识,但是并不妨碍本资料的有效性,敬请谅解。

瑞萨电子公司网址:http://www.renesas.com

2010年4月1日 瑞萨电子公司

【发行】瑞萨电子公司(http://www.renesas.com)

【业务咨询】http://www.renesas.com/inquiry

#### **Notice**

- 1. All information included in this document is current as of the date this document is issued. Such information, however, is subject to change without any prior notice. Before purchasing or using any Renesas Electronics products listed herein, please confirm the latest product information with a Renesas Electronics sales office. Also, please pay regular and careful attention to additional and different information to be disclosed by Renesas Electronics such as that disclosed through our website.
- 2. Renesas Electronics does not assume any liability for infringement of patents, copyrights, or other intellectual property rights of third parties by or arising from the use of Renesas Electronics products or technical information described in this document. No license, express, implied or otherwise, is granted hereby under any patents, copyrights or other intellectual property rights of Renesas Electronics or others.
- 3. You should not alter, modify, copy, or otherwise misappropriate any Renesas Electronics product, whether in whole or in part.
- 4. Descriptions of circuits, software and other related information in this document are provided only to illustrate the operation of semiconductor products and application examples. You are fully responsible for the incorporation of these circuits, software, and information in the design of your equipment. Renesas Electronics assumes no responsibility for any losses incurred by you or third parties arising from the use of these circuits, software, or information.
- 5. When exporting the products or technology described in this document, you should comply with the applicable export control laws and regulations and follow the procedures required by such laws and regulations. You should not use Renesas Electronics products or the technology described in this document for any purpose relating to military applications or use by the military, including but not limited to the development of weapons of mass destruction. Renesas Electronics products and technology may not be used for or incorporated into any products or systems whose manufacture, use, or sale is prohibited under any applicable domestic or foreign laws or regulations.
- 6. Renesas Electronics has used reasonable care in preparing the information included in this document, but Renesas Electronics does not warrant that such information is error free. Renesas Electronics assumes no liability whatsoever for any damages incurred by you resulting from errors in or omissions from the information included herein.
- 7. Renesas Electronics products are classified according to the following three quality grades: "Standard", "High Quality", and "Specific". The recommended applications for each Renesas Electronics product depends on the product's quality grade, as indicated below. You must check the quality grade of each Renesas Electronics product before using it in a particular application. You may not use any Renesas Electronics product for any application categorized as "Specific" without the prior written consent of Renesas Electronics. Further, you may not use any Renesas Electronics product for any application for which it is not intended without the prior written consent of Renesas Electronics. Renesas Electronics shall not be in any way liable for any damages or losses incurred by you or third parties arising from the use of any Renesas Electronics product for an application categorized as "Specific" or for which the product is not intended where you have failed to obtain the prior written consent of Renesas Electronics. The quality grade of each Renesas Electronics product is "Standard" unless otherwise expressly specified in a Renesas Electronics data sheets or data books, etc.
	- "Standard": Computers; office equipment; communications equipment; test and measurement equipment; audio and visual equipment; home electronic appliances; machine tools; personal electronic equipment; and industrial robots.
	- "High Quality": Transportation equipment (automobiles, trains, ships, etc.); traffic control systems; anti-disaster systems; anticrime systems; safety equipment; and medical equipment not specifically designed for life support.
	- "Specific": Aircraft; aerospace equipment; submersible repeaters; nuclear reactor control systems; medical equipment or systems for life support (e.g. artificial life support devices or systems), surgical implantations, or healthcare intervention (e.g. excision, etc.), and any other applications or purposes that pose a direct threat to human life.
- 8. You should use the Renesas Electronics products described in this document within the range specified by Renesas Electronics, especially with respect to the maximum rating, operating supply voltage range, movement power voltage range, heat radiation characteristics, installation and other product characteristics. Renesas Electronics shall have no liability for malfunctions or damages arising out of the use of Renesas Electronics products beyond such specified ranges.
- 9. Although Renesas Electronics endeavors to improve the quality and reliability of its products, semiconductor products have specific characteristics such as the occurrence of failure at a certain rate and malfunctions under certain use conditions. Further, Renesas Electronics products are not subject to radiation resistance design. Please be sure to implement safety measures to guard them against the possibility of physical injury, and injury or damage caused by fire in the event of the failure of a Renesas Electronics product, such as safety design for hardware and software including but not limited to redundancy, fire control and malfunction prevention, appropriate treatment for aging degradation or any other appropriate measures. Because the evaluation of microcomputer software alone is very difficult, please evaluate the safety of the final products or system manufactured by you.
- 10. Please contact a Renesas Electronics sales office for details as to environmental matters such as the environmental compatibility of each Renesas Electronics product. Please use Renesas Electronics products in compliance with all applicable laws and regulations that regulate the inclusion or use of controlled substances, including without limitation, the EU RoHS Directive. Renesas Electronics assumes no liability for damages or losses occurring as a result of your noncompliance with applicable laws and regulations.
- 11. This document may not be reproduced or duplicated, in any form, in whole or in part, without prior written consent of Renesas Electronics.
- 12. Please contact a Renesas Electronics sales office if you have any questions regarding the information contained in this document or Renesas Electronics products, or if you have any other inquiries.
- (Note 1) "Renesas Electronics" as used in this document means Renesas Electronics Corporation and also includes its majorityowned subsidiaries.
- (Note 2) "Renesas Electronics product(s)" means any product developed or manufactured by or for Renesas Electronics.

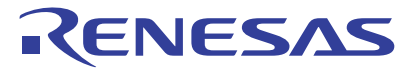

# E8仿真器

User's Manual

**User's Manual** 

# 用户手册 另册 E8 R0E000080KCE00

瑞萨单片机开发环境系统 M16C族 / R8C/Tiny系列 R8C/10、 R8C/11、 R8C/12、 R8C/13连接时的注意事项

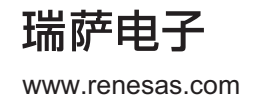

Rev.2.00 2006.02

## **Cautions**

## Keep safety first in your circuit designs!

1. Renesas Technology Corp. puts the maximum effort into making semiconductor products better and more reliable, but there is always the possibility that trouble may occur with them. Trouble with semiconductors may lead to personal injury, fire or property damage. Remember to give due consideration to safety when making your circuit designs, with appropriate measures such as (i) placement of substitutive, auxiliary circuits, (ii) use of nonflammable material or (iii) prevention against any malfunction or mishap.

Notes regarding these materials

- 1. These materials are intended as a reference to assist our customers in the selection of the Renesas Technology Corp. product best suited to the customer's application; they do not convey any license under any intellectual property rights, or any other rights, belonging to Renesas Technology Corp. or a third party.
- 2. Renesas Technology Corp. assumes no responsibility for any damage, or infringement of any thirdparty's rights, originating in the use of any product data, diagrams, charts, programs, algorithms, or circuit application examples contained in these materials.

3. All information contained in these materials, including product data, diagrams, charts, programs and algorithms represents information on products at the time of publication of these materials, and are subject to change by Renesas Technology Corp. without notice due to product improvements or other reasons. It is therefore recommended that customers contact Renesas Technology Corp. or an authorized Renesas Technology Corp. product distributor for the latest product information before purchasing a product listed herein.

The information described here may contain technical inaccuracies or typographical errors. Renesas Technology Corp. assumes no responsibility for any damage, liability, or other loss rising from these inaccuracies or errors.

Please also pay attention to information published by Renesas Technology Corp. by various means, including the Renesas Technology Corp. Semiconductor home page (http://www.renesas.com).

- 4. When using any or all of the information contained in these materials, including product data, diagrams, charts, programs, and algorithms, please be sure to evaluate all information as a total system before making a final decision on the applicability of the information and products. Renesas Technology Corp. assumes no responsibility for any damage, liability or other loss resulting from the information contained herein.
- 5. Renesas Technology Corp. semiconductors are not designed or manufactured for use in a device or system that is used under circumstances in which human life is potentially at stake. Please contact Renesas Technology Corp. or an authorized Renesas Technology Corp. product distributor when considering the use of a product contained herein for any specific purposes, such as apparatus or systems for transportation, vehicular, medical, aerospace, nuclear, or undersea repeater use.
- 6. The prior written approval of Renesas Technology Corp. is necessary to reprint or reproduce in whole or in part these materials.
- 7. If these products or technologies are subject to the Japanese export control restrictions, they must be exported under a license from the Japanese government and cannot be imported into a country other than the approved destination. Any diversion or reexport contrary to the export control laws and regulations of Japan and/or the
- country of destination is prohibited. 8. Please contact Renesas Technology Corp. for further details on these materials or the products contained therein.

#### 注意

本文只是参考译文,前页所载英文版"Cautions"具有正式效力。

#### 请遵循安全第一进行电路设计

1. 虽然瑞萨科技尽力提高半导体产品的质量和可靠性,但是半导体产品也可能发生故障。半导体的故障 可能导致人身伤害、火灾事故以及财产损害。在电路设计时,请充分考虑安全性,采用合适的如冗余 设计、利用非易燃材料以及故障或者事故防止等的安全设计方法。

#### ━ 关于利用本资料时的注意事项 -

- 1. 本资料是为了让用户根据用途选择合适的瑞萨科技产品的参考资料,不转让属于瑞萨科技或者第三者 所有的知识产权和其它权利的许可。
- 2. 对于因使用本资料所记载的产品数据、图、表、程序、算法以及其它应用电路的例子而引起的损害或 者对第三者的权力的侵犯,瑞萨科技不承担责任。
- 3. 本资料所记载的产品数据、图、表、程序、算法以及其它所有信息均为本资料发行时的信息, 由于改 进产品或者其它原因,本资料记载的信息可能变动,恕不另行通知。在购买本资料所记载的产品时, 请预先向瑞萨科技或者经授权的瑞萨科技产品经销商确认最新信息。 本资料所记载的信息可能存在技术不准确或者印刷错误。因这些错误而引起的损害、责任问题或者其 它损失, 瑞萨科技不承担责任。 同时也请通过各种方式注意瑞萨科技公布的信息,包括瑞萨科技半导体网站。 (http://www.renesas.com) 4. 在使用本资料所记载部分或者全部数据、图、表、程序以及算法等信息时, 在最终做出有关信息和产
- 品是否适用的判断前,务必对作为整个系统的所有信息进行评价。由于本资料所记载的信息而引起的 损害、责任问题或者其它损失,瑞萨科技不承担责任。
- 5. 瑞萨科技的半导体产品不是为在可能和人命相关的环境下使用的设备或者系统而设计和制造的产品。 在研讨将本资料所记载的产品用于运输、交通车辆、医疗、航空宇宙用、原子能控制、海底中继器的 设备或者系统等特殊用途时,请与瑞萨科技或者经授权的瑞萨产品经销商联系。
- 6. 未经瑞萨科技的书面许可,不得翻印或者复制全部或者部分资料的内容。
- 7. 如果本资料所记载的某产品或者技术内容受日本出口管理限制,必须在得到日本政府的有关部门许可 后才能出口,并且不准进口到批准目的地国家以外的国家。 禁止违反日本和(或者)目的地国家的出口管理法和法规的任何转卖、挪用或者再出口。
- 8. 如果需要了解本资料所记载的信息或者产品的详细, 请与瑞萨科技联系。

# 目 录

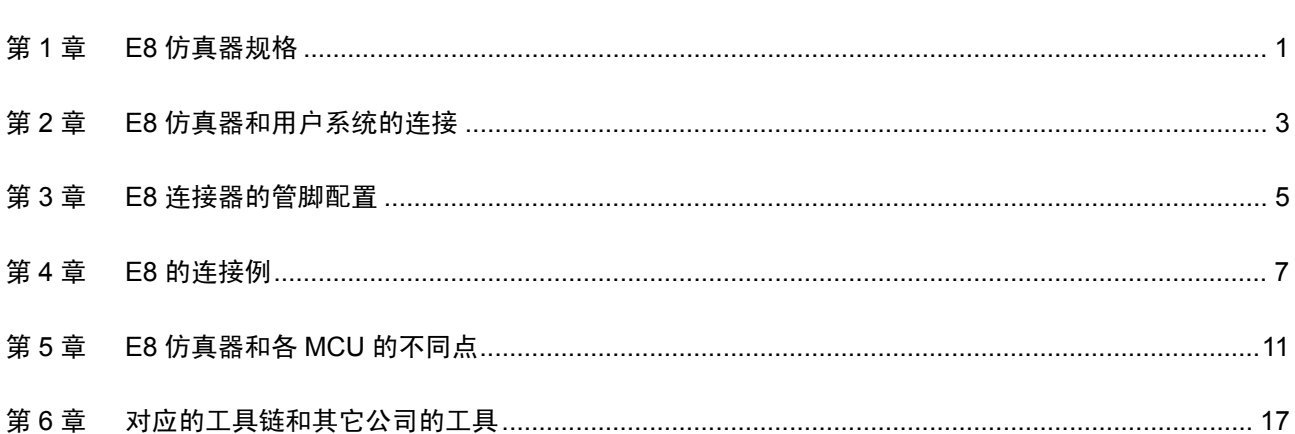

## 第1章 E8 仿真器规格

R8C/10、R8C/11、R8C/12、R8C/13群E8仿真器的规格如表1.1所示。

| 项目          | 内容                                |                                |  |
|-------------|-----------------------------------|--------------------------------|--|
| 对应 MCU      | M16C 族 R8C/Tiny 系列                |                                |  |
|             | R8C/10、R8C/11、R8C/12、R8C/13 群     |                                |  |
| 对应 MCU 模式   | 单芯片模式                             |                                |  |
|             | ・地址一致断点:2 点                       |                                |  |
| 暂停功能        | ・PC 断点 (最大 255 点)                 |                                |  |
|             | ・强制暂停                             |                                |  |
| 跟踪功能        | 无                                 |                                |  |
| 快速擦写存储器编程功能 | 有                                 |                                |  |
| 用户接口        | 时钟同步串行 (用 P00/P37/CNVss 管脚通信)     |                                |  |
|             | * 用户程序不能使用 UART1 功能               |                                |  |
|             | ROM 容量: 2K 字节                     |                                |  |
| E8 仿真器程序    | *根据使用的器件而不同。详细内容请参照"第5章 E8 仿真     |                                |  |
|             | 器和各 MCU 的不同点"。                    |                                |  |
| 仿真器电源       | 不需要(采用 USB 总线供电, 从 PC 供给)         |                                |  |
| 和主机的接口      | USB (USB1.1、全速)                   |                                |  |
|             | * 也能连接 USB2.0 对应的主机               |                                |  |
| 电源供给功能      | 可给目标电路板提供 3.3V 或者 5.0V (最大 300mA) |                                |  |
| 工作电压        | R8C/10、R8C/12                     | $3.0 \sim 5.5V$ (f(XIN)=16MHz) |  |
|             |                                   | $2.7 \sim 5.5V$ (f(XIN)=10MHz) |  |
|             | R8C/11、R8C/13                     | $3.0 \sim 5.5V$ (f(XIN)=20MHz) |  |
|             |                                   | $2.7 \sim 5.5V$ (f(XIN)=10MHz) |  |

表 1.1 R8C/10、R8C/11、R8C/12、R8C/13 群 E8 仿真器的规格

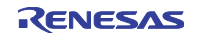

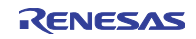

## 第2章 E8 仿真器和用户系统的连接

为了连接 E8 仿真器,需要在用户系统上安装连接用户接口电缆的连接器。在用户系统设计时,请参考本 手册记载的"图 3.1 E8 连接器的管脚配置"和"图 4.1 E8 的连接例"。

另外,在用户系统设计时,请务必阅读 E8 仿真器用户手册和有关器件的硬件手册。

E8 仿真器推荐的 E8 连接器如表 2.1 所示。

| $45 -$<br>非江山义明 |           |               |             |
|-----------------|-----------|---------------|-------------|
|                 | 팬 문       | 家             | 规格          |
| 管脚连接器<br>14     | 2514-6002 | 3M<br>Limited | 管脚直插型<br>14 |

表 2.1 推荐连接器

• 请在PCB上将用户系统连接器的2、4、6、10、12、14管脚连接到GND。除了用作电气GND以外,还用 于E8仿真器监视用户系统连接器的连接。请注意用户系统连接器的管脚配置。

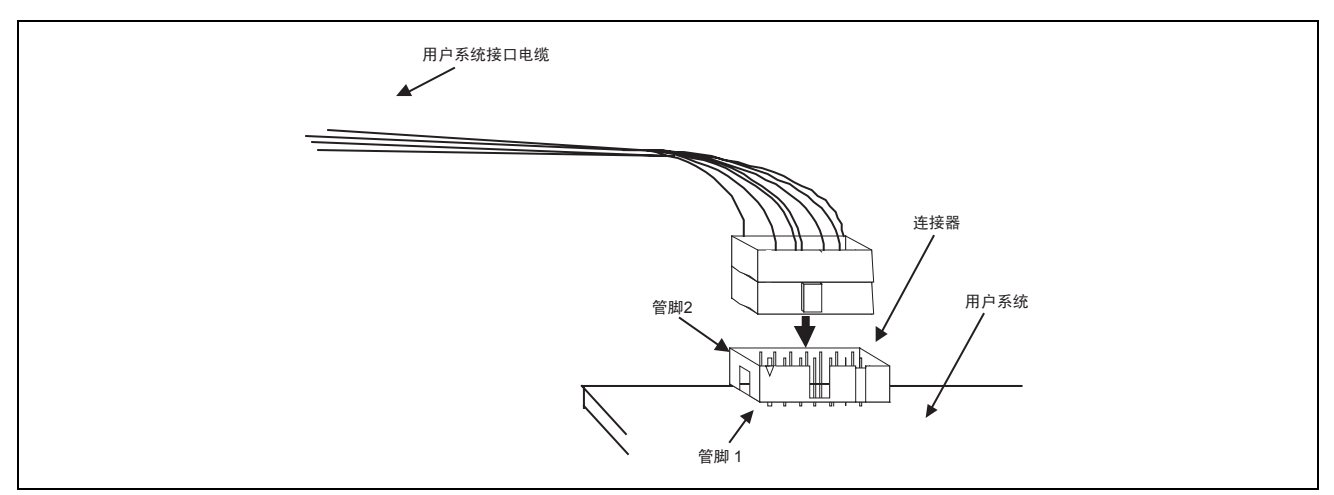

图 2.1 使用 14 管脚直插型连接器时的用户系统侧的用户接口电缆连接方法

### 【注意事项】

- 1. 请不要在 E8 连接器的 3mm 四周安装其它部件。
- 2. 在 E8 用作编程器时,连接方法也相同。

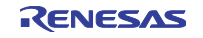

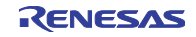

## 第3章 E8 连接器的管脚配置

E8 连接器的管脚配置如图 3.1 所示。

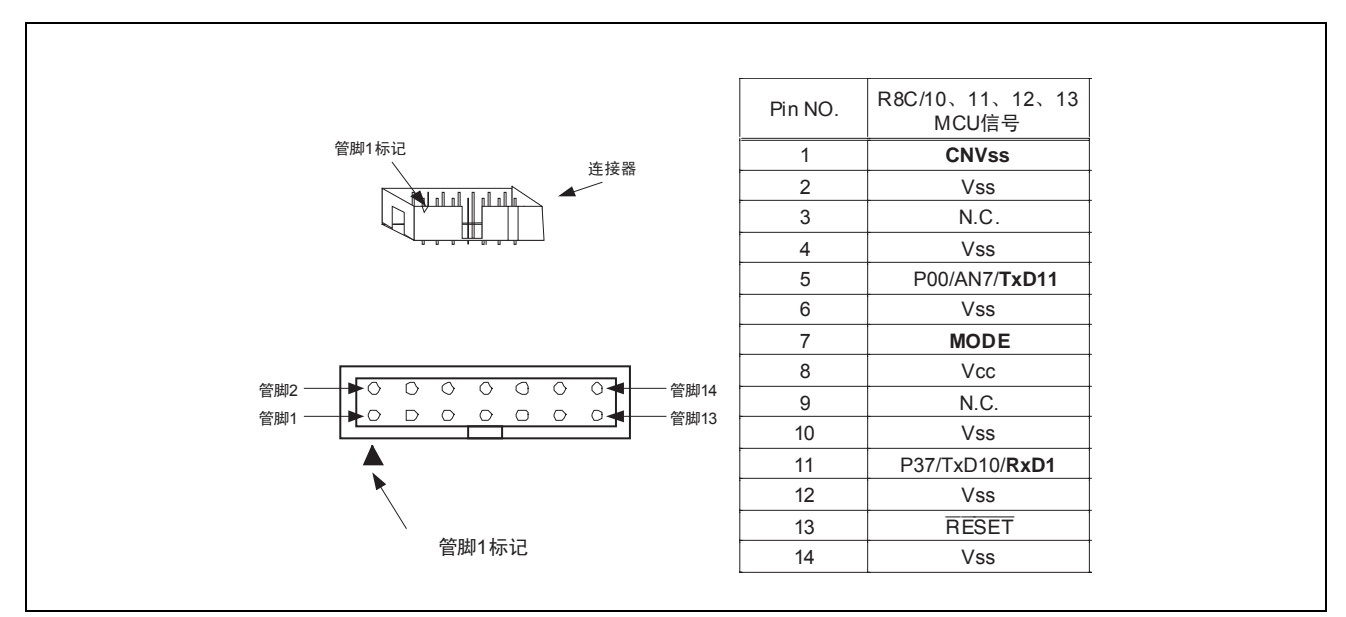

图 3.1 E8 连接器的管脚配置

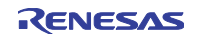

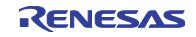

# 第4章 E8 的连接例

连接例如下所示。

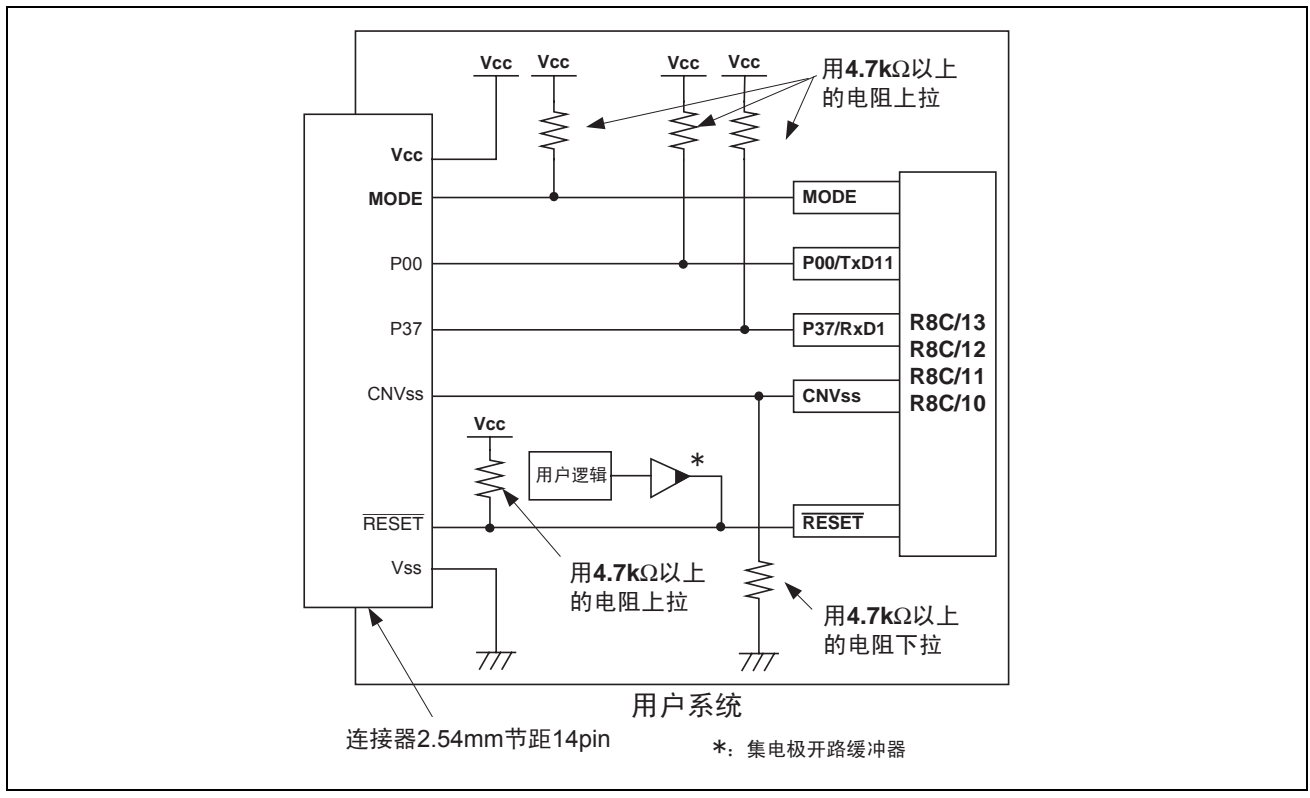

图 4.1 E8 的连接例

即使在快速擦写存储器为写用户程序的模式(Writing Flash memory)时, E8和MCU的连接规格也和图4.1 相同。

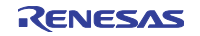

#### 【注意事项】

1. P00和P37被E8仿真器占用。请将MCU管脚上拉后和E8仿真器连接。

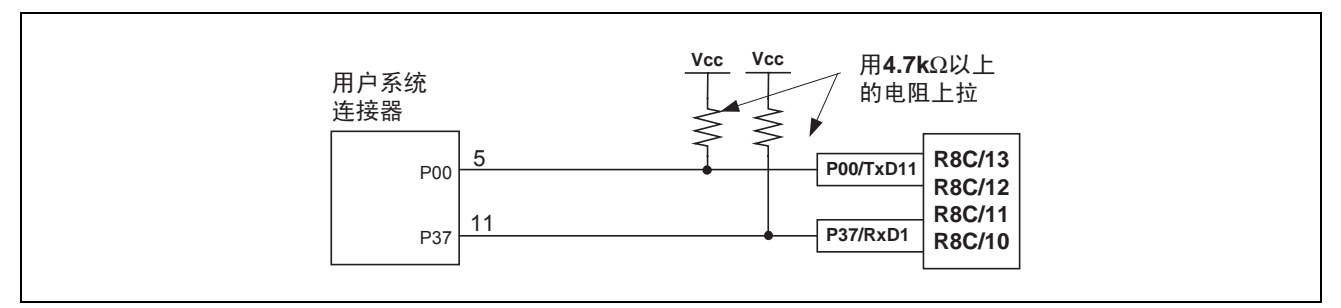

图 4.2 E8 仿真器和 MCU 的连接

2. E8仿真器使用MODE管脚进行MCU控制和强制暂停控制。请通过上拉电阻将E8仿真器和MCU管脚连 接。

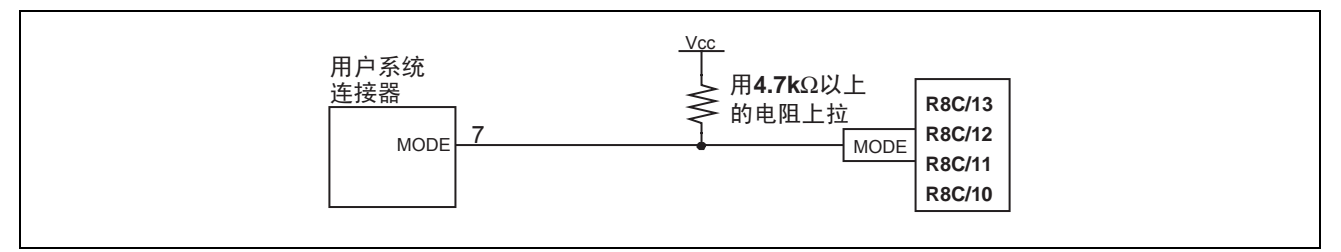

图 4.3 E8 仿真器和 MODE 管脚的连接

#### 3. E8仿真器使用CNVss管脚进行MCU控制和通信。请通过下拉电阻将E8仿真器和MCU管脚连接。

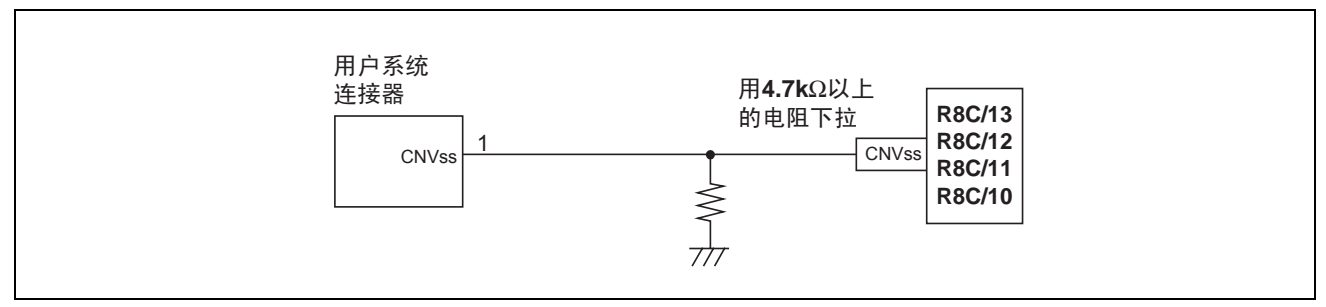

图 4.4 E8 仿真器和 CNVss 管脚的连接

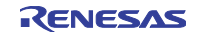

4. E8仿真器使用RESET管脚。因此,用集电极开路缓冲器连接E8仿真器的复位输入,使用户系统能进行 复位控制,请设计如下的电路。

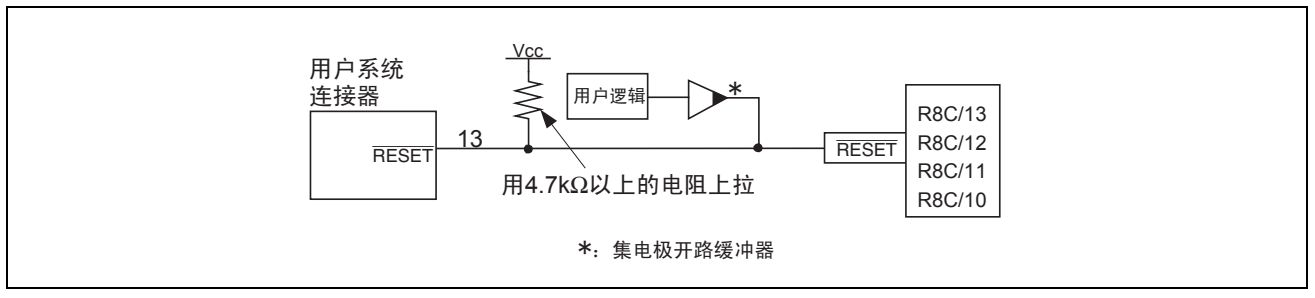

图 4.5 复位电路的例子

- 5. 必须将Vss连接MCU的Vss管脚,Vcc连接MCU的Vcc管脚。
- 6. N.C.什么都不能连接。
- 7. Vcc管脚能输入的电压必需在单片机的保证范围内。

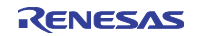

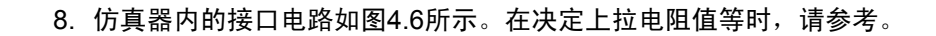

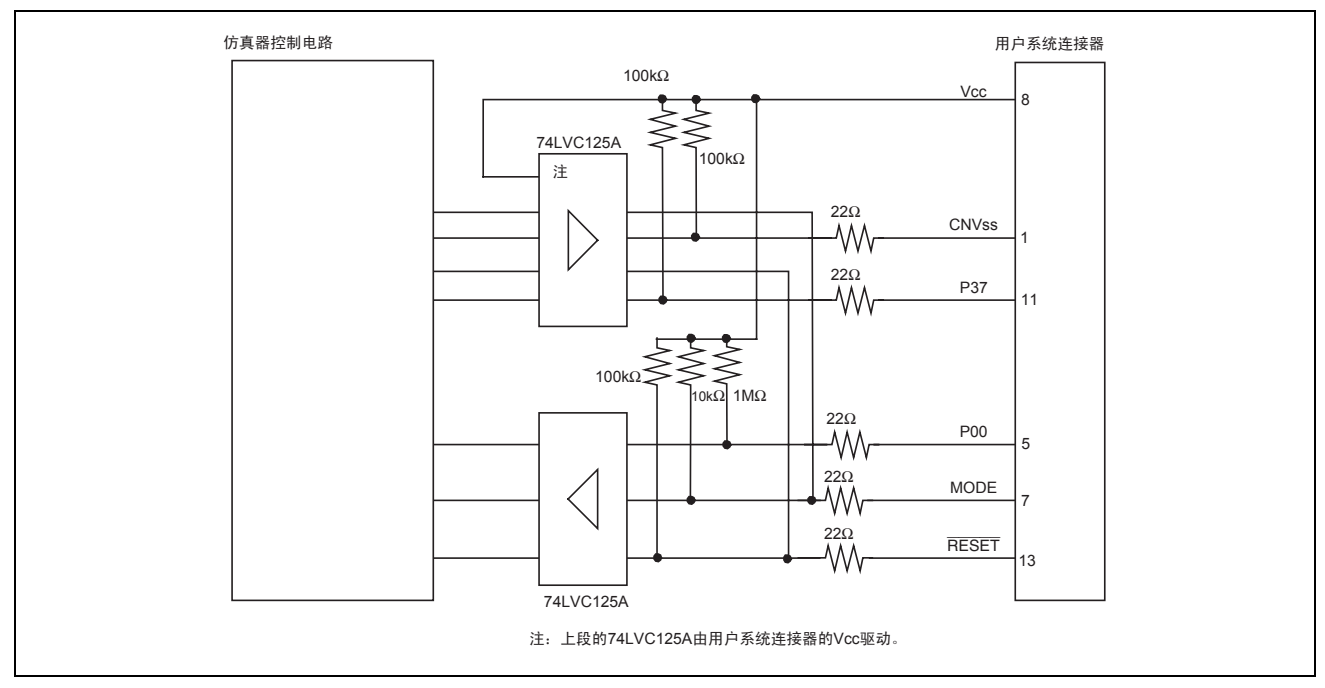

图 4.6 仿真器内的接口电路(参考)

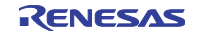

## 第5章 E8 仿真器和各 MCU 的不同点

(1)E8仿真器程序占有区

E8仿真器程序占有的区域如表5.1所示。

不能改变E8仿真器程序占有区的内容。如果改变了其内容,就无法进行E8仿真器的控制,所以必须用 Download emulator firmware模式再次启动High-performance Embedded Workshop。

| 群      | 型묵       | ROM 容量 |                          | E8 仿真器程序占有区                                                                                               |                    |
|--------|----------|--------|--------------------------|----------------------------------------------------------------------------------------------------|--------------------|
|        |          | 程序区    | 数据区                      | 向量区                                                                                                    | $ROM \times$       |
| R8C/10 | R5F21102 | 8K 字节  |                          |                                                                                                    |                    |
|        | R5F21103 | 12K 字节 |                          |                                                                                                    |                    |
|        | R5F21104 | 16K 字节 | -                        | $FFE4h\sim FFE8h.$<br>$FFE8h\sim FFEBh.$<br>$FFECh \sim FFEFh$<br>$FFF4h\sim FFF7h.$<br>$FFF8h\sim FFFBh$ | $C000h\sim$ C7FFh  |
| R8C/11 | R5F21112 | 8K 字节  | $\overline{\phantom{0}}$ |                                                                                                    |                    |
|        | R5F21113 | 12K 字节 |                          |                                                                                                    |                    |
|        | R5F21114 | 16K 字节 |                          |                                                                                                    | $CO00h\sim$ C7FFh  |
| R8C/12 | R5F21122 | 8K 字节  | 4K 字节                    |                                                                                                    |                    |
|        | R5F21123 | 12K 字节 | 4K 字节                    |                                                                                                    |                    |
|        | R5F21124 | 16K 字节 | 4K 字节                    |                                                                                                    | $2000h - 27$ FFh   |
|        |          |        |                          |                                                                                                    | or【注】              |
|        |          |        |                          |                                                                                                    | $C000h\sim$ C7FFh  |
| R8C/13 | R5F21132 | 8K 字节  | 4K 字节                    |                                                                                                    |                    |
|        | R5F21133 | 12K 字节 | 4K 字节                    |                                                                                                    |                    |
|        | R5F21134 | 16K 字节 | 4K 字节                    |                                                                                                    | 2000h $\sim$ 27FFh |
|        |          |        |                          |                                                                                                    | or【注】              |
|        |          |        |                          |                                                                                                    | $CO00h\sim$ C7FFh  |

表 5.1 E8 仿真器程序占有区

【注】如果使用的 MCU 型号为 R5F21124 或者 R5F21134,就在 High-performance Embedded Workshop启动时显示如图 5.1 所示的对话框,请选择配置 E8 仿真器程序的位置。 E8 仿真器程序配置区在选择 Data Flash Area 时为 2000h~27FFh、在选择 User Flash Area 时为 C000h~C7FFh。

在用 Does not download emulator firmware 模式启动时,请选择前一次的仿真器程序编程区。

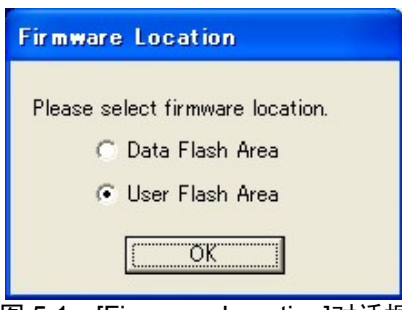

图 5.1 [Firmware Location]对话框

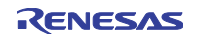

#### (2)快速擦写存储器的ID码

如果用Does not download emulator firmware模式启动,就显示如图5.2所示的对话框,请输入被写在快 速擦写存储器中的7字节的ID码(表5.2)。

另外, 在用Download emulator firmware模式或者Writing Flash memory模式启动时, 包含ID码区的快速 擦写存储器被初始化成FFh。在用Does not download emulator firmware模式启动时,不初始化包含ID码 区的快速擦写存储器。如果下载用户程序,就和启动时的模式无关,用户程序的内容被写入ID码。

| 地址           | 内容        |
|--------------|-----------|
| <b>FFDFh</b> | ID 码的第1字节 |
| FFF3h        | ID 码的第2字节 |
| FFEBh        | ID 码的第3字节 |
| FFEFh        | ID 码的第4字节 |
| FFF3h        | ID 码的第5字节 |
| FFF7h        | ID 码的第6字节 |
| FFFBh        | ID 码的第7字节 |

表 5.2 R8C/10、11、12、13 的 ID 码保存区

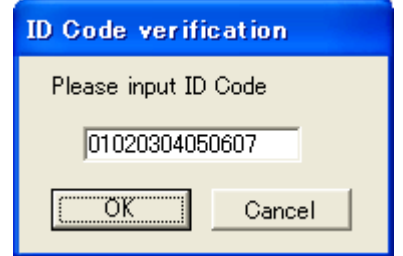

图 5.2 [ID Code verification]对话框

#### 【写ID码时的注意事项】

在用lmc30的-ID选项设定ID码时,请下载MOT文件或者HEX文件。如果下载了X30文件,ID码就 不被反映。在下载X30文件时,请使用汇编程序指示指令".BYTE"等记述ID码。另外,输出由汇编程 序指示指令".ID"指定的ID码的文件根据汇编程序的版本而不同。有关详细内容请参照使用的汇编程序 用户手册。

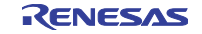

(3) 请注意: 在系统启动时, E8仿真器对一部分通用寄存器和标志寄存器进行初始化(表5.3)。

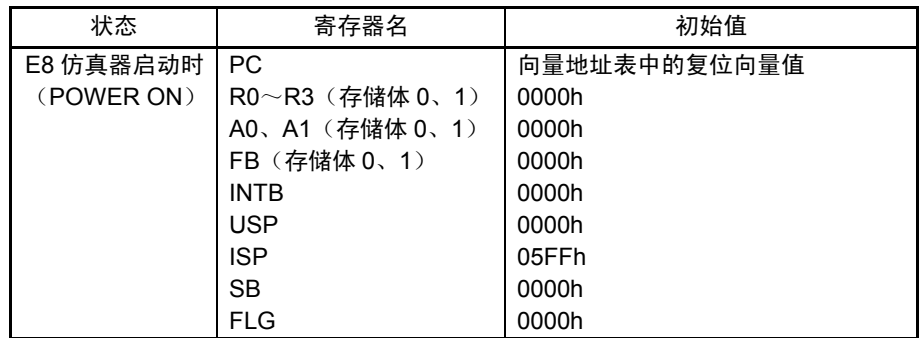

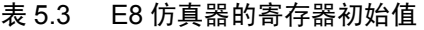

(4)用户程序停止中的运行时钟

在用户程序停止期间,由于不依存用户的系统时钟而进行控制,所以用MCU内藏的高速内部振荡器(约 8MHz)运行。

(5)复位

如果在使用 E8 仿真器进行调试时要复位 MCU, 就请通过[调试]->[CPU 复位]或者 RESET 命令进行复 位。如果用其它方法复位 MCU, 就无法进行 E8 仿真器的控制。

- (6)参照和改变用户程序执行中的存储器内容 在用户程序执行中参照和改变存储器的内容时,用户程序处于暂停状态,所以失去其实时性。
- (7)E8仿真器使用MODE管脚、RESET管脚、P00管脚、P37管脚和CNVss管脚与MCU进行通信。
- (8)MCU的功耗增加几mA~十几mA,这是为了使通信信号电平符合用户系统电源电压而使用用户电源 驱动1个74LVC125A。
- (9)由于E8仿真器在用户程序暂停时使用最大8字节的堆栈指针,因此必须确保8字节的堆栈区。
- (10)由于在调试中E8仿真器频繁进行快速擦写存储器的编程,因此调试所使用的MCU不能用于产品。 另外,由于在调试MCU中写有E8仿真器程序,所以请不要将调试使用的MCU快速擦写存储器中的内容 作为产品ROM数据使用。

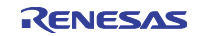

(11)E8仿真器程序使用的SFR

表5.4所示的SFR既能用于用户程序,也能用于E8仿真器程序。除了用户程序以外,不能改变存储器窗 口等值。

表5.5所示的SFR用于E8仿真器程序,而不能用于用户程序。不能改变这些SFR的值。如果改变了这些 值,就无法控制E8仿真器。

另外,表5.4和表5.5所示的SFR不能通过[调试] -> [CPU复位]或者RESET命令进行初始化。在参照这些 SFR的内容时,读取由E8仿真器程序设定的值。

| 地址    | 寄存器            | 符号              | 相应位     |
|-------|----------------|-----------------|---------|
| 0006h | 系统时钟控制寄存器 0    | CM <sub>0</sub> | 位 6     |
| 0007h | 系统时钟控制寄存器 1    | CM <sub>1</sub> | 位 4、6、7 |
| 0008h | 高速内部振荡器控制寄存器 0 | HR <sub>0</sub> | 位 0、1   |
| 000Ah | 保护寄存器          | <b>PRCR</b>     | 位 0、1   |
| 000Bh | 高速内部振荡器控制寄存器 1 | HR <sub>1</sub> | 全位      |
| 000Ch | 振荡停止检测寄存器      | OCD             | 位2      |

表 5.4 E8 仿真器程序使用的 SFR(1)

#### 表 5.5 E8 仿真器程序使用的 SFR(2)

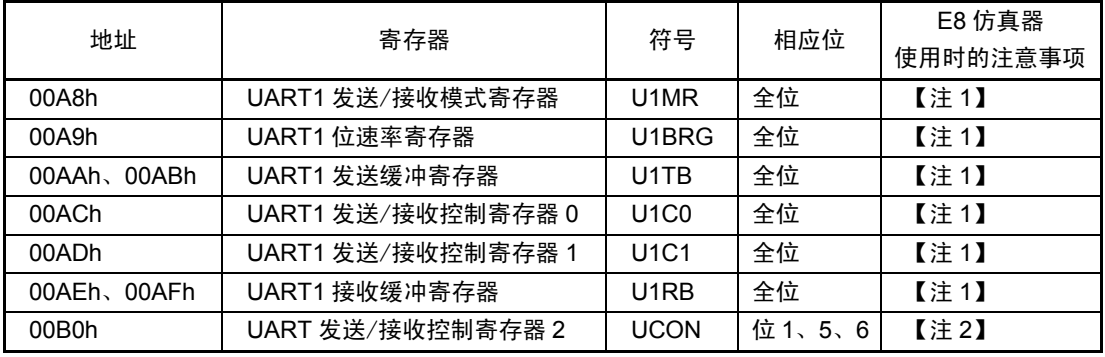

【注1】 不能改变本寄存器的值。

【注2】 不能改变左栏所示位的值。在操作本寄存器时,必须用位操作指令等进行变更。

(12)E8仿真器程序使用的中断

E8仿真器程序使用BRK指令中断、地址一致中断和单步中断,所以用户程序不能使用这些中断。

(13)E8仿真器程序使用的外围功能

E8仿真器使用UART1,所以用户程序不能使用UART1的功能。

#### (14)保留区

R8C/10、R8C/11、R8C/12、R8C/13群硬件手册没定义的地址为保留区。请不要改变保留区的内容,否 则就无法进行E8仿真器的控制。

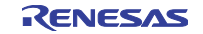

(15)停止模式和等待模式的调试

用户程序使用停止模式或者等待模式时,必须在执行前将监视窗口的自动更新设定成无效、在存储器 窗口选择固定显示等,以便在用户程序执行中不发生存储器的存取。另外,请通过在解除停止模式或 者等待模式的处理处设定断点等,在到达断点前使画面的操作不能进行。

(16)监视定时器运行时的调试

在E8仿真器程序运行中进行监视定时器的更新。在执行使用监视定时器的用户程序中,如果通过参照 或改变存储器内容等操作发生存储器的存取,就会由E8仿真器程序进行监视定时器的更新,必须注意。

(17)用户程序停止中的外围I/O

在用户程序停止中不接受中断,但是外围I/O继续运行。例如,在定时器运行后用断点功能将用户程序 停止时,停止后的定时器继续计数,但是定时器中断不被接受。

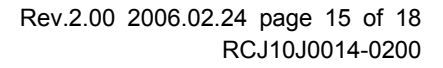

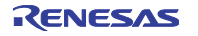

- (18) 例外的逐步执行
	- a) 软件中断指令

不能连续逐步执行软件中断发生指令(未定义指令、溢出指令、BRK指令、INT指令)的内部处理。

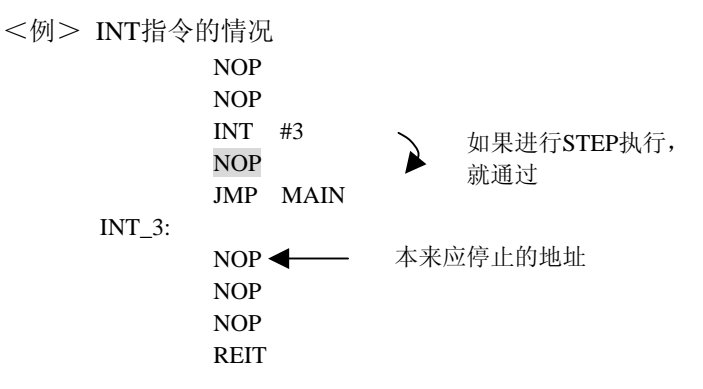

b) INT指令

在调试使用INT指令的程序时,请在INT指令内部处理中设定软件断点,和GO命令一起使用。

<例>

| NOP                |          |
|--------------------|----------|
| <b>INT</b><br>#3   |          |
| <b>NOP</b>         | 通过GO命令执行 |
| JMP<br><b>MAIN</b> |          |
| $INT_3$ :          |          |
| 断点<br><b>NOP</b>   |          |
| <b>NOP</b>         |          |
| <b>REIT</b>        |          |

(19)"执行到光标位置"功能

NOP

使用地址一致暂停实现"执行到光标位置"功能。因此,在进行"执行到光标位置"时,设定的地址 一致暂停都为无效。但是,PC断点保持有效。

(20)有关PC断点的注意事项

在下载改变后的用户程序时,根据改变内容被设定的PC断点地址有可能不被正常修正。因此,断点可 能会错位到设定成PC断点的指令以外的位置。在下载用户程序后,请在事件点窗口确认PC断点的设定 内容, 讲行再设定。

(21)有关CPU改写模式调试的注意事项

只能对数据区进行CPU改写,如果对程序区进行CPU改写,就不能进行E8仿真器的控制。 对数据区进行CPU改写时,在从设定CPU改写模式到解除CPU改写模式之间,不能停止用户程序。如 果停止就可能无法控制E8仿真器。另外,请预先将监视窗口的自动更新设定成无效、在存储器窗口选 择固定显示等,以便在用户程序执行中不发生存储器的存取。

请在解除 CPU 改写模式后将程序停止,通过存储器窗口等参照 CPU 改写执行后的数据。

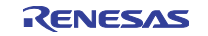

# 第6章 对应的工具链和其它公司的工具

R8C/Tiny 系列 E8 仿真器可调试由如表 6.1 所示的工具链和其它公司的工具建立的模块。

| 工具链     | M3T-NC30WA V.5.20 Release1 以上          |
|---------|----------------------------------------|
|         | NC8C V.5.30 Release1 以上                |
| 其它公司的工具 | TASKING M16C C/C++/EC++编译程序 V.2.3r1 以上 |
|         | IAR EWM16C V.2.12 以上                   |

表 6.1 对应的工具链和其它公司的工具

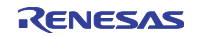

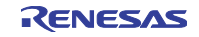

## 修订记录 | E8 仿真器用户手册 另册

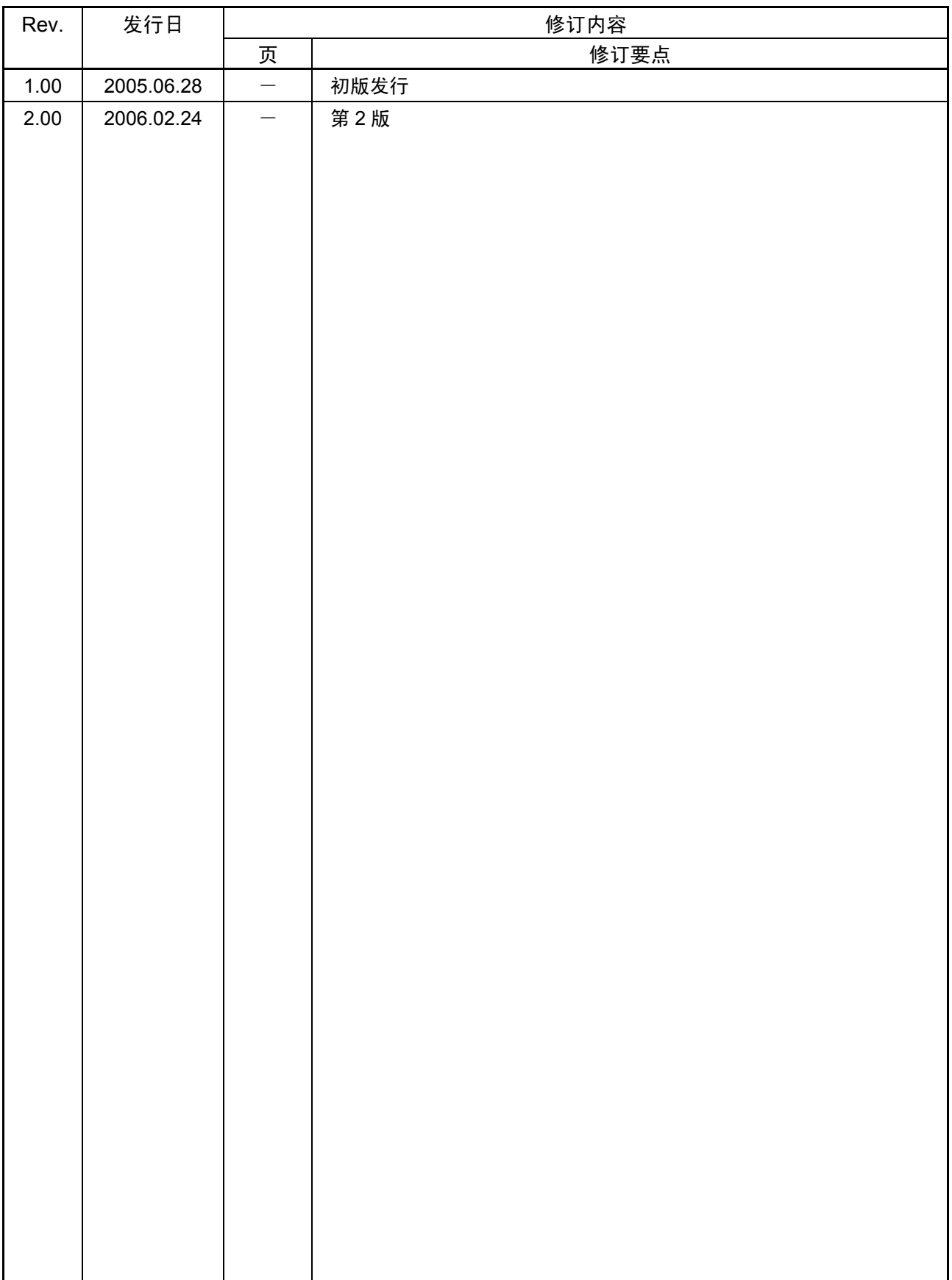

## E8 仿真器用户手册 另册 R8C/10ǃR8C/11ǃR8C/12ǃR8C/13䖲ᯊⱘ⊼ᛣџ乍

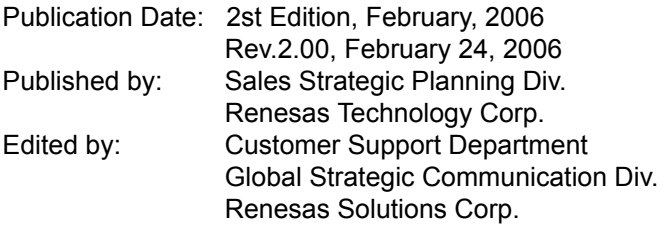

### © 2006. Renesas Technology Corp., All rights reserved. Printed in Japan.

## RenesasTechnology Corp. Sales Strategic Planning Div. Nippon Bldg., 2-6-2, Ohte-machi, Chiyoda-ku, Tokyo 100-0004, Japan

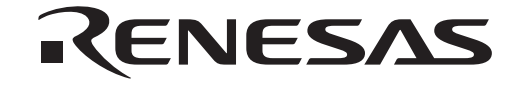

#### **RENESAS SALES OFFICES**

http://www.renesas.com

Refer to "**http://www.renesas.com/en/network**" for the latest and detailed information.

Renesas **Technology America, Inc.** 450 Holger Way, San Jose, CA 95134-1368, U.S.A Tel: <1> (408) 382-7500, Fax: <1> (408) 382-7501

**Renesas Technology Europe Limited**<br>Dukes Meadow, Millboard Road, Bourne End, Buckinghamshire, SL8 5FH, U.K.<br>Tel: <44> (1628) 585-100, Fax: <44> (1628) 585-900

**Renesas Technology (Shanghai) Co., Ltd.**<br>Unit 204, 205, AZIACenter, No.1233 Lujiazui Ring Rd, Pudong District, Shanghai, China 200120<br>Tel: <86> (21) 5877-1818, Fax: <86> (21) 6887-7898

**Renesas Technology Hong Kong Ltd.**<br>7th Floor, North Tower, World Finance Centre, Harbour City, 1 Canton Road, Tsimshatsui, Kowloon, Hong Kong<br>Tel: <852> 2265-6688, Fax: <852> 2730-6071

**Renesas Technology Taiwan Co., Ltd.** 10th Floor, No.99, Fushing North Road, Taipei, Taiwan Tel: <886> (2) 2715-2888, Fax: <886> (2) 2713-2999

**Renesas Technology Singapore Pte. Ltd.**<br>1 Harbour Front Avenue, #06-10, Keppel Bay Tower, Singapore 098632<br>Tel: <65> 6213-0200, Fax: <65> 6278-8001

**Renesas Technology Korea Co., Ltd.**<br>Kukje Center Bldg. 18th Fl., 191, 2-ka, Hangang-ro, Yongsan-ku, Seoul 140-702, Korea<br>Tel: <82> (2) *79*6-3115, Fax: <82> (2) *796-*2145

**Renesas Technology Malaysia Sdn. Bhd**<br>Unit 906, Block B, Menara Amcorp, Amcorp Trade Centre, No.18, Jalan Persiaran Barat, 46050 Petaling Jaya, Selangor Darul Ehsan, Malaysia<br>Tel: <603> 7955-9390, Fax: <603> 7955-9510

## E8仿真器 用户手册 另册

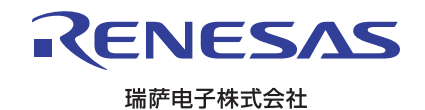